# မၤန့႞တ႞မၤအသးနီ႞ကီ႞တက္႞.

ကသံဉ်ဒီသဒၢတဖဉ်နှဉ်ပူးဖြဲးလၢပုၢဒီမါဝၤ, ပိဉ်မုဉ်လၢအိဉ်ဒီးဟုးသး ဒီးမိၢိပါအသီတဖဉ်အဂ်ီ၊

ဒီသဒၢလီၤနနီၢကစၢ်အသးတက္ၢိ ဒီသဒၢနဟံဉ်ဖိဃီဖိတက္ၢ် ဆဲးကသံဉ်ဒီသဒၢတက္ၢ်

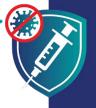

တၢဆဲးကသံဉ်ဒီသဒၢန္ဉာ်မှၢကြုံတဘိလၢနကအိဉ်ဒီးဂံၢဘါ ဒီး အိဉ်ဆူဉ်အိဉ် ချွဒ်သိးနမၤဒံးဆူညါလ၊တၢ်ဟ့ဉ်လီၤတၢမၤစၢၤဆူ ဟံဉ်ဖိဃီဖိအင်္ဂါသ့န္ဉာ်လီၤ. ဖဲနဆဲးကသံဉ်ဒီသဒၢဝံၤန့ဉ် နဒီသဒၢ စ့ၢ်ကီးနဖိ, မ့ၢ်လၢအဒုးကဲထီဉ်တၢ်ဘဉ်ဒိဘဉ်ထံးစှၤလၢကဘဉ်ကူ ဘဉ်ဂဉ်ပုၤလၢနအဲဉ်အီၤအင်္ဂါ နုဉ်လီၤ.

### ကသံဉ်ဒီသဒၢတဖဉ်န့ဉ်ပူၤဖုံး

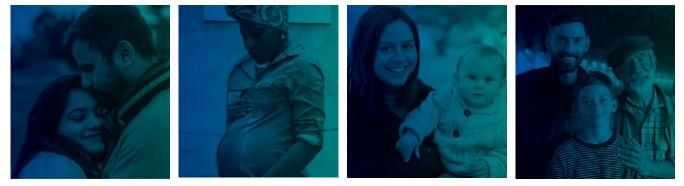

တချူးလၢနအိဉ်ဒီးဖိ

ဖဲနအိဉ်ဒီးဟုးသးကတိၢ်

ဖဲနအိဉ်ဖျဲဉ်အလိ႑်ခံ အိဉ်ဖျဲဉ်

ဖဲနဖိအနီၢဒိဉ်ထိဉ်

## ကသံဉ်ဒီသဒၢတဖဉ်န့ဉ်

- ✔ တါပူၤဖြဲး= ကသံဉ်ဒီ သဒၢ န့ဉ်တၢ်အုဉ်ကီးတ့ၢ်လံအီးလ၊ အိဉ်ဒီးတၢ်ပူးဖွဲးပှးတဘျူးကလး, ပဉ် ဃုဝ်ဒီးကလုဝ်, ကလုဝ်ဒူဉ် ဒီး သးနံဉ်လီးဆီတဖဉ်န့ဉ်လီ၊. တၢ်အံးဖျဲလီးဂဝ်လ၊နကအိဉ်ဒီးတၢ်ကီတၢ်ခဲနး လ၊တၢ်ဘဉ်ကူဘဉ်ဂဝ်လ၊ COVID-19 ဒိဉ်န့ၢ်ဒံးလ၊တၢ်ဆဲး က သံဉ်ဒီသဒၢအဃိလီ၊.
- ✔ တၢိစူးကါသ္= ကသံဉ်ဒီသဒၢဒီသဒၢနၤ လ၊တၢဴတြီဆ၊တၢ်မၤန့ၢ် COVID–19 အဂ်ီၢလီၤ. ကသံဉ်ဒီသဒၢဒီသဒၢစ္ၢ်ကီးနၤ လ၊တၢ် ဒိးန္ၢတၢဴဆါနး ဒီးသံပ္ၢဴဖဲနအိဉ်တဆူဉ်ဘဉ်အခါန္ဉ်လီၤ.
- ကလီ= ကသံဉ်ဒီသဒ၊တဖဉ်နှဉ် တၤမၤန္ၢအီၤကလီလၢပှၤကိးဂၤဒဲးအဂဵၢ, လၢတအိဉ်ဒီးတၢ်ကွၢ်တၢ်နုဉ်လီၤအိဉ်ဆိးလၢထံကဵၢ်တၢ်အိဉ်သး မ့တမ့ၢ် မ့ၢ်နအိဉ်ဒီး တၢ်အုဉ်ကဵၤသးခးက္ ID မ့တမ့ၢ် တၢ်အိဉ်ဆူဉ်အိဉ်ချတၢ် အုဉ်ကဵၤဧါ ဘဉ်န္ဉ်လီၤ

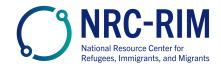

cdc.gov/coronavirus

## ကသံဉ်ဒီသဒၢတဖဉ်န့ဉ်ပူၤဖြုံး

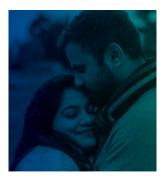

#### တချူးလၢနအိဉ်ဒီးဖိ

COVID–19 ကသံဉ်ဒီသဒၢ တဖဉ်နှဉ် ပူးဖုံးလၢပိဉ်ခွါဒီးပိဉ်မုဉ်လၢအဂုဉ်ကျဲးစားလာက အိဉ်ဒီးဟုးသး မ့တမ့်၊ အဲဉ်ဒိးအဖိလာခါဆူညါအဂီၢိန္ဉာ်လီၤ. တၢ်အုဉ်သးတအိဉ်နီတမံၤလၢကသံဉ်ဒီသဒၢတဖဉ်နှဉ် ဒုးကဲထီဉ်ပိဉ်ခွါ မ့တမ့်၊ ပိဉ် မှဉ်လၢအဖိအိဉ်တသူဘဉ်နှဉ်လီၤ.

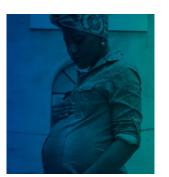

#### ဖဲနအိဉ်ဒီးဟုးသးကတိၢ်

COVID-19 ကသံဉ်ဒီသဒၢတဖဉ်နှဉ် ပူးဖွဲးဒီးတၤ်ဟ့ဉ်ဂံၤ်ဟ့ဉ်ဘါအီးသပှၤ်ပုၢ်ဆူပိဉ်မုဉ်လၢအိဉ် ဒီးဟုးသးတဖဉ် အဂ်ီၤန္ဉာ်လီၤ. တၤ်ဆဲးတ့ၤ်ကသံဉ်ဒီသဒၢ လၢအိဉ်ဒီးတၤ်ပူးဖွဲးဆူပိဉ်မုဉ်တဘျူး ကလး လၢအိဉ်ဒီးဟုးသးတဖဉ်လၢတအိဉ်ဒီးတၤ်ကီတၤ်ခဲ လၢအဝဲသ္ဉဉ်အဂ်ီ၊ မ့တမ့ၤ် အဖိတဖဉ် အဂ်ီၢန္ဉဉ်လီၤ.

ပုၤလၢအိဉ်ဒီးဟုးသးတဖဉ် မၤအသးသ့လၢကအိဉ်တဆူဉ်နး ဖဲမ့ၢ်ဘဉ်ကူဘဉ်ဂင်ဒီး COVID-19 အခါန္ဉင်လီၤ. အဝဲသ္ဉာ်အိဉ်ဒီးတၢ်လီးပျုံၤနးဒိဉ်လၢတၢ်အိဉ်ဖျဲဉ်ဆိဖိအဂ်ီၢန်္ဥလီၤ.

COVID-19 ကသံဉ်ဒီသဒၢတဖဉ်န္ဉဉ် မ့ၢ်ကျဲအဂ္ဒၤကတၢၢ်တဘိလ၊အဒီသဒ၊ နနီၢ်ကစၢ် ဒီးနဟံဉ် ဖိဃီဖိလ၊တၢ်ကီ တၢခဲတဖဉ် လ၊အကဲထီဉ်အသးခ်ီဖိုု COVID-19 နုဉ်လီၤ.

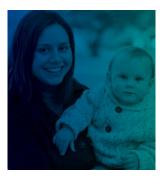

#### ဖဲနအိဉ်ဖုံဉ်အလိၢ်ခံ

COVID–19 ကသံဉ်ဒီသဒၢတ ဖဉ်နှဉ် ပူးဖြုံးဒီးတၤ်ဟ့ဉ်ဂ်ၤ်ဟ့ဉ်ဘါအီၤသပှၤ်ပှၤ်ဆူပိဉ်မုဉ်လၢအဒုံးအီအဖိနုၢ ထံတဖဉ်အဂီ၊ နူဉ်လီၤ.

ဖဲပ္နားကွၢ်ထွဲတၢဴတဖဉ်ဆဲးကသံဉ်ဒီသဒၢ COVID–19 နှဉ်, အဝဲသ္ဉ်ာမာစားစ္၊ ကီးတၢ်ဒီသဒၢအဖိဆံးလာအိဉ် ဖြဉ် ထီဉ်သီ=

- ဘဉ်သည်သည်နု ်၊ ထံနှဉ်ကပဉ်ဃုဝ်ဒီးနှိ ်ခြိဂ် ကြီဆးတဖဉ် လာမာစားတ ် ဒီသဒာအဝဲသည်အဖိလာ
  COVID-19 အင်္ဂါ နှဉ်လီး.
- ပှၤကွၢ်ထွဲတၢ်လၢအဆဲးတ္၊်ကသံဉ်ဒီသဒၢတဖဉ်န့ဉ် ဖျံလီးဂင်လာတအိဉ်ဒီးတၢ်ဘဉ် ကူဘဉ်ဂင် ဆူအ ဝဲသ္ဉာ်အဖိလာအသးစားဒြိုမ်းလာကဆဲးကသံဉ်ဒီသဒာအဂ်ီ၊ နူဉ်လီး.

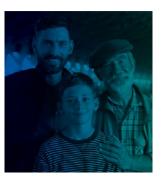

#### ဖဲနဖိအနီၢဒိဉ်ထီဉ်န့ဉ်

ဖိသဉ်ဒီးသးစၤ်လၢအသးနံဉ်ဘဉ်ဘိုးဘဉ်ဒါလၢကဆဲးကသံဉ်ဒီသဒၢတဖဉ်နှဉ် ကပူၤဖုံးဒိဉ်ဖဲအဝဲသ့ဉ်ဆဲး ကသံဉ်ဒီသဒၢအခါန့ဉ်လီၤ.

ကသံဉ်ဒီသဒၢဒီသဒၢပုၤကိးဂၤဒဲး, ပဉ်ဃုဝ်ဒီးဖိသဉ်ဒီးသးစၢ်, လၢတၢ်မၤန္၊် COVID–19 န္ဉဝ်လီၤ. ကသံဉ် ဒီသဒၢဒီသဒၢဖိသဉ်ဒီးသးစၢ်လၢတၢ်မၤန္၊်တၢ်ဆါနး ဖဲအဝဲသုဉ်အိဉ်တဆူဉ်ဘဉ်အခါန္ဉဝ်လီၤ.

ကသံဉ်ဒီသဒၢတတြိနဖိ လၢကအိဉ်ဒီးအဖိလၢခါဆူညါဘဉ်နှဉ်လီ<mark>၊. COVID–19</mark> ကသံဉ်ဒီသဒ၊ တမၤ ဘဉ်ဒိတၢ်လိဉ်ဘိထိဉ်သီ မ့တမ့၊ ဓါဆူညါလၢတၢ်အိဉ်ဒီးဖိအဂီၢ်ဘဉ်နှဉ်လီ၊

ဒီသဒၢလီၤနနီ႞ကစၢ်အသးတက္ၢ် ဒီသဒၢနဟံဉ်ဖိဃီဖိတက္ၢ်. ဆဲးကသံဉ်ဒီသဒၢတက္ၢ် <sup>8 Feb 2022</sup>

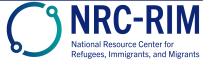

cdc.gov/coronavirus